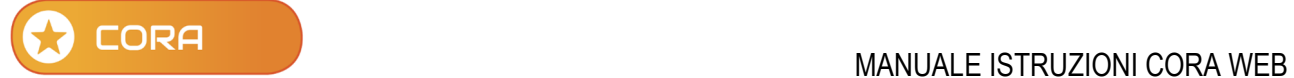

## **Come inserire un Nuovo Rapporto**

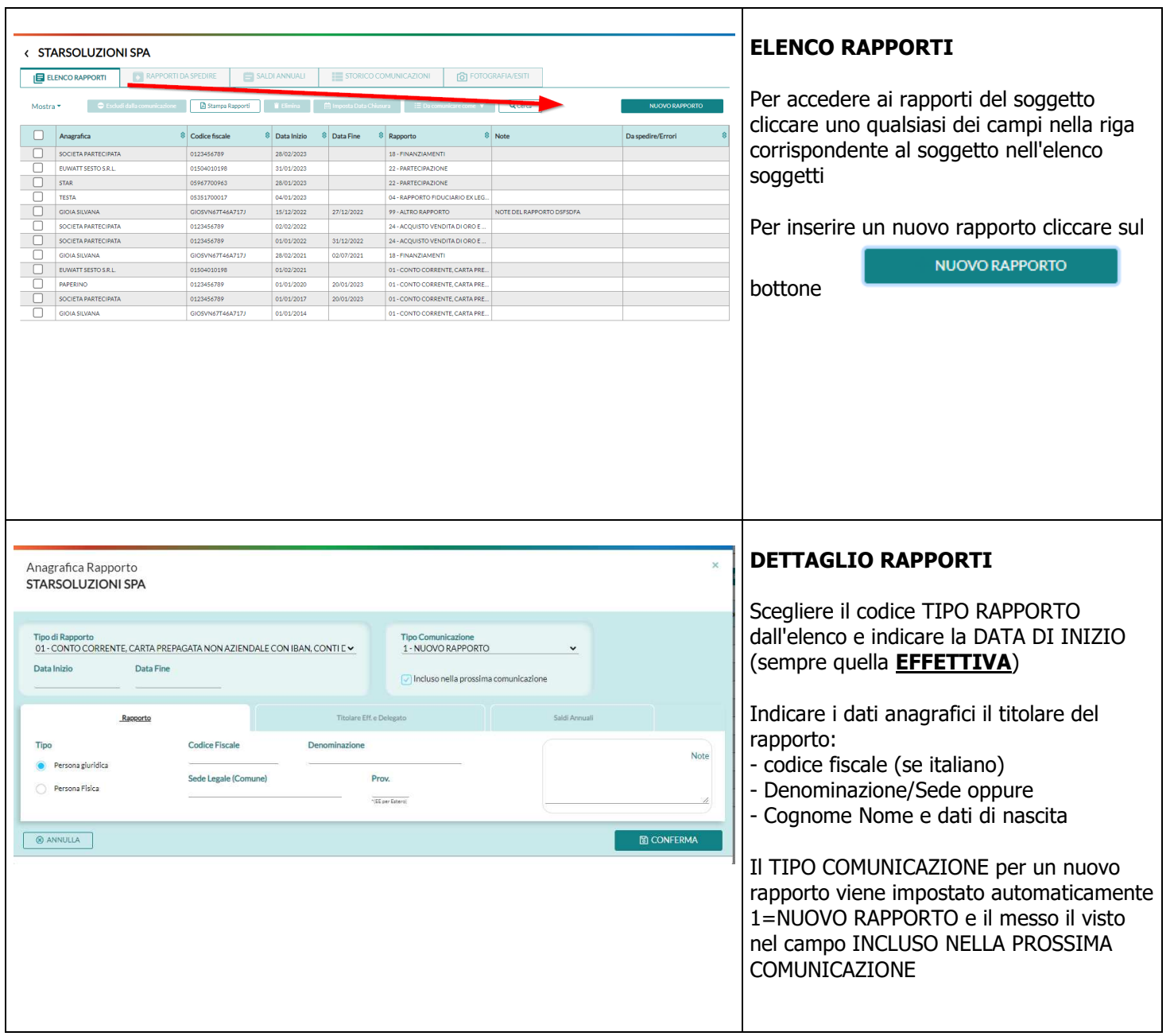

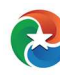